**Disassembly Guide Mac** This is a quick video on how to take a 27" iMac apart and get to the internal components for repair or upgrade. **How to disassemble 27" Apple iMac for repair or upgrade.** Looking to repair your Mac? Troubleshooting hardware problems on your Mac? Planning a do-it-yourself battery replacement with a Unibody MacBook Pro? How do you change the harddrive on a 20? aluminum iMac? If it involves dissembling a Mac and putting it back together, there is no better resource ... **The Ultimate Mac Repair & Disassembly Instructions Resource** Macbook Pro A1502 Disassembly Guide. Home ? Uncategorized ? Macbook Pro A1502 Disassembly Guide . New MacBooks and MacBook Pros are on top of the game when it comes to laptops. Equipped with Retina Displays and fast processors are ahead of most competition. They are also priced accordingly and now everybody can afford one. **Macbook Pro A1502 Disassembly Guide | SellBroke** We hope you enjoyed our disassembly guide and will find it helpful when repairing your MacBook Pro. If you are in the market for an Apple laptop you should consider the 17-inch MacBook Pro. It will handle all your work tasks as well as serve you as an universal entertainment center with its large screen and great speakers. **17-inch MacBook Pro A1297 Disassembly Guide | SellBroke** I've also set up an iFixit entry for those who want the information in a different medium: https://www.ifixit.com/Guide/Mac+Cube... **Mac Cube Power Supply Teardown / Disassembly Guide** Powerbook Medic offers Mac Parts and Mac Repair for all Macbook and Powerbook laptops as well as iPhone and iPod Parts and Service. Macintosh Support is our specialty. ... MacBook Repair, Parts, Take Apart Guide This series of videos shows you how to disassemble and perform macbook repair. **MacBook Repair, Parts, Take Apart Guide - Mac Repair - Mac ...** Variations of MacBooks, MacBook Pros, PowerBooks, iBooks, iMacs, Mac Pros, or Mac Minis have the tendency to look the same, but may have different internal hardware. If you're unsure of exactly which model and revision you own, take advantage of the [/info/ID-your-Mac|Mac identification page]. **Mac Repair - iFixit** Mac Pro Repair . The Mac Pro is an Intel Xeon-based workstation computer manufactured by Apple Inc. The Mac Pro, in most configurations, is the fastest computer that Apple offers, and is one of three desktop computers in the current Macintosh lineup. **Mac Pro Repair - iFixit** Apple Macintosh Instruction Manuals (User Guides) As per reader requests, direct links to official Apple Macintosh instruction manuals in PDF format -- hosted by Apple's own support site-- are provided below as well as on the specs page for each G3 and newer Mac.. Not sure which Mac you need to locate? **Apple Mac Instruction Manuals (Mac User Guides): EveryMac.com** The AK-47 is legendary for its ability to keep on chugging no matter what you throw at it. But once in a while you might have to clean it. We'll go over its disassembly, cleaning, and assembly. The disassembly is almost the same for all variants of the AK. The standard "field strip" and ... **AK-47 Disassembly, Cleaning, & Assembly - Pew Pew Tactical** Your Mac gives you tools to protect that data and keep your Mac even more secure. Learn how to keep your data safe. To browse the macOS User Guide, click Table of Contents at the top of the page. If you need more help, visit the macOS Support website. **Welcome to macOS - Apple Support** MacRumors Buyer's Guide. This page provides a product summary for each Apple model. The intent is to provide our best recommendations regarding current product cycles, and to provide a summary of currently available rumors for each model. **MacRumors Buyer's Guide: Know When to Buy iPhone, Mac, iPad** View and Download Apple Mac Pro user manual online. Apple Computer User's Guide Mac Pro computer. Mac Pro Desktop pdf manual download. Also for: Mac pro (8-core. **APPLE MAC PRO USER MANUAL Pdf Download.** Download our free Office for Mac Quick Starts to get up and running quickly. Tip: To view, you may first need to first

download and install the free Adobe Acrobat Reader DC software. Word for Mac Quick Start Office for Mac Quick Starts - Office Support Load more results. Apple Footer Apple Support

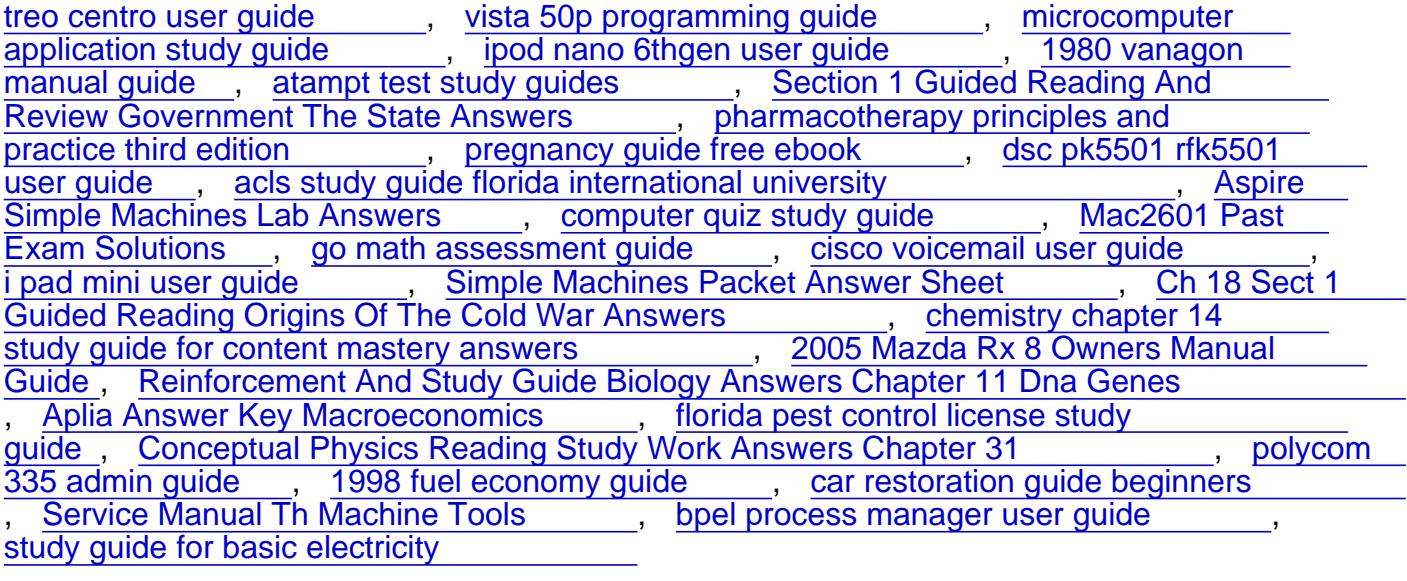